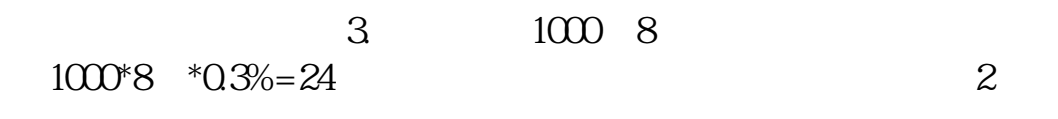

**外贸业印花税怎么计算—进口货物印花税的计算-股识吧**

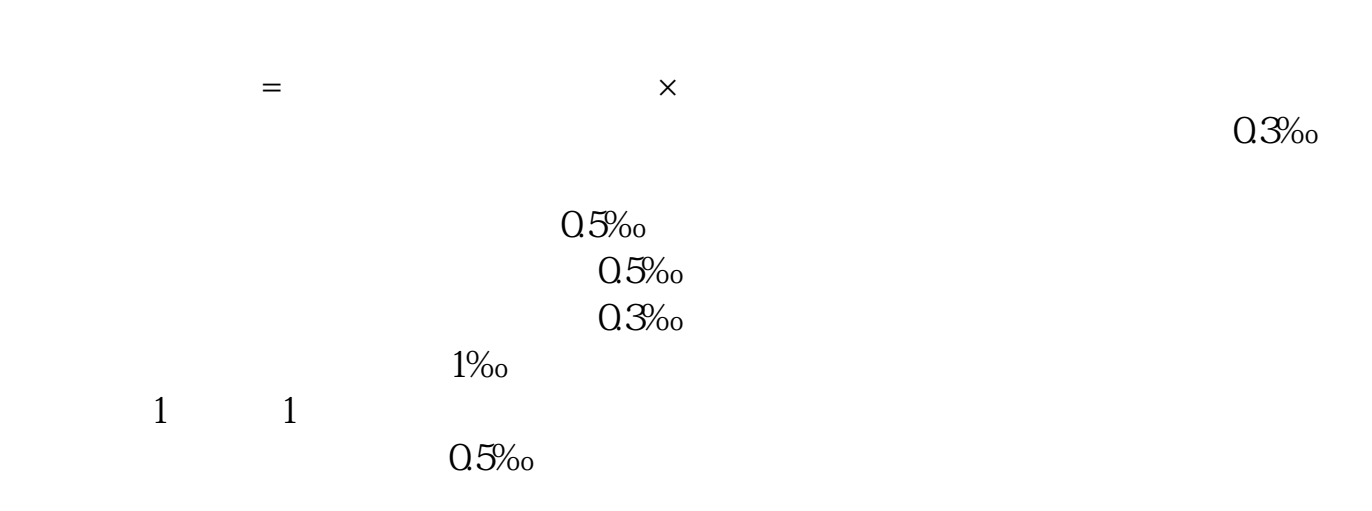

 $\mathbf{2}$  $=$   $\times$  $=$   $\times$ 

## 122780685@qq\*

## $*40\%*0.0003$  \*  $\overline{\phantom{a}}$  $\overline{7}$  $\sim$  3 and 2 and 2 and 2 and 2 and 2 and 2 and 2 and 2 and 2 and 2 and 2 and 2 and 2 and 2 and 2 and 2 and 2 and 2 and 2 and 2 and 2 and 2 and 2 and 2 and 2 and 2 and 2 and 2 and 2 and 2 and 2 and 2 and 2 and 2 and 2 and  $\overline{1}$  $\alpha$  and  $\alpha$  expectively the control  $\alpha$

 $\alpha$   $\beta$  $2<sub>l</sub>$ 上交印花税时,借记"待摊费用"科目,贷记"银行存款"等科目; 分期摊销印花税时,借记"管理费用一印花税"科目,贷记"待摊费用"科目。

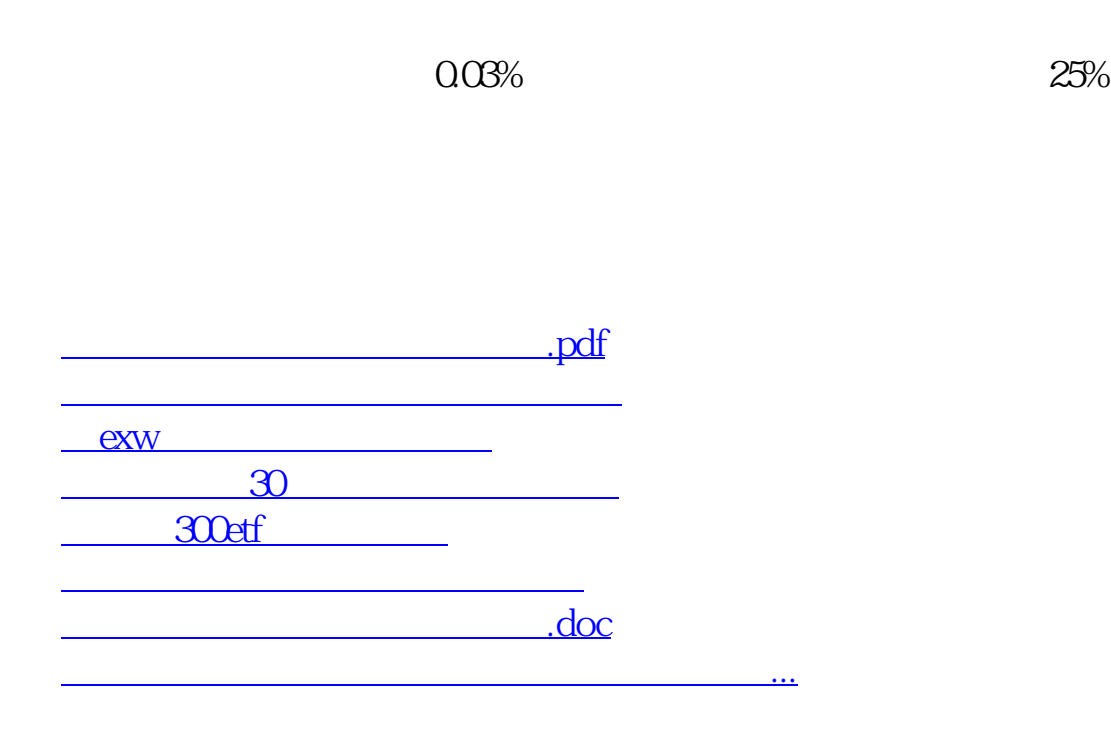

<https://www.gupiaozhishiba.com/subject/28268084.html>